Kreatives Gestalten  $\blacktriangleright$  Bilder verfremden  $\blacktriangleright$ **Text als Bild 8 Bilder verfremden** 

Photoshop Aktuell · Vol. 12

## Seite 1 von 8

## **Text als Bild verwenden**

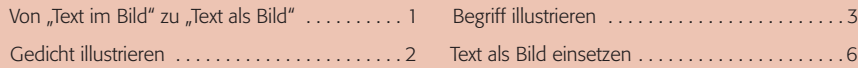

 $\mathring{x}$ t pein Sied in allen Dingen, la träumen <del>f</del>ort und ;

## Von "Text im Bild" zu "Text als Bild"

Einer der Schwerpunkte dieser Erweiterung von "Photoshop Aktuell" liegt im Bereich "Text". Im Beitrag 5 IN PER haben wir gezeigt, wie man Bilder personalisiert, also zur Steigerung der Aufmerksamkeit mit einer persönlichen Anrede (in Textform natürlich) versieht, die in natura so nicht oder nur mit völlig unverhältnismäßigem Aufwand realisierbar gewesen wäre (worin auch der Grund für die Steigerung des Aufmerksamkeitswerts liegt).

Hier werden wir nun Text und Bild kombinieren – vom einfachen Kalendermotiv (Text *im* Bild) bis zur komplexen Anwendung von Text *als* Bild. Auch für diesen Beitrag sollten Sie mit den technischen Aspekten der Verwendung von Text in Photoshop vertraut sein (siehe Teil 7 TX ALL). Beginnen wir mit einem technisch einfachen Motiv, in dem Text in ein Foto als dessen illustrativer Bestandteil intergriert werden soll.

1 Joseph von Eichendorffs (1788-1857) berühmtes Wintergedicht als "Text im Bild" gestaltet – zum Beispiel für ein Kalenderblatt. Hier evolviert der Text schon ein wenig selbst zum Bild – die eingesetzten Ebenenstile sorgen dafür, dass der Inhalt bildlich visualisiert wird und sich in die Umgebung, das Foto, ideal einfügt.

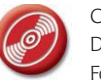

CD: PA3\_Vol\_12 Datei: Winterschlaf Foto: Marius König

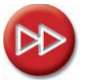

Grundlagen zu Text in Photoshop: Teil 7 TX ALL